#### View online for a better experience states of the [Subscribe](http://www.derekjames.co.za/newsletter/subscribe) I [Unsubscribe](http://online.retailtribe.com/Subscription?c=34&e={{contact.contact_email}}&l=8308b008-8d8c-e011-9c7d-0022195d9ae1)

[Download](https://pdf.greensidegolfer.com/d?url=http://online.retailtribe.com/client/onlineeditor/EMV.aspx?n=6836466&r=34) a printer friendly copy Sunday, April 28, 2024

#### [Email](http://www.derekjames.co.za/contactus) us| [www.derekjames.co.za](http://www.derekjames.co.za) | **Tel:** 039 316 6051

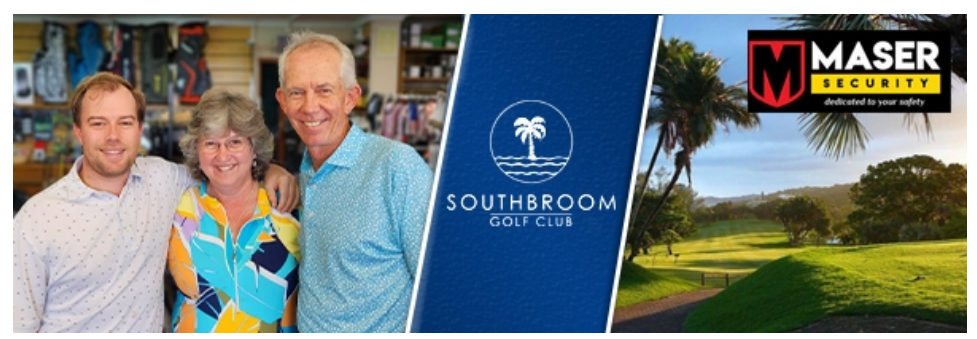

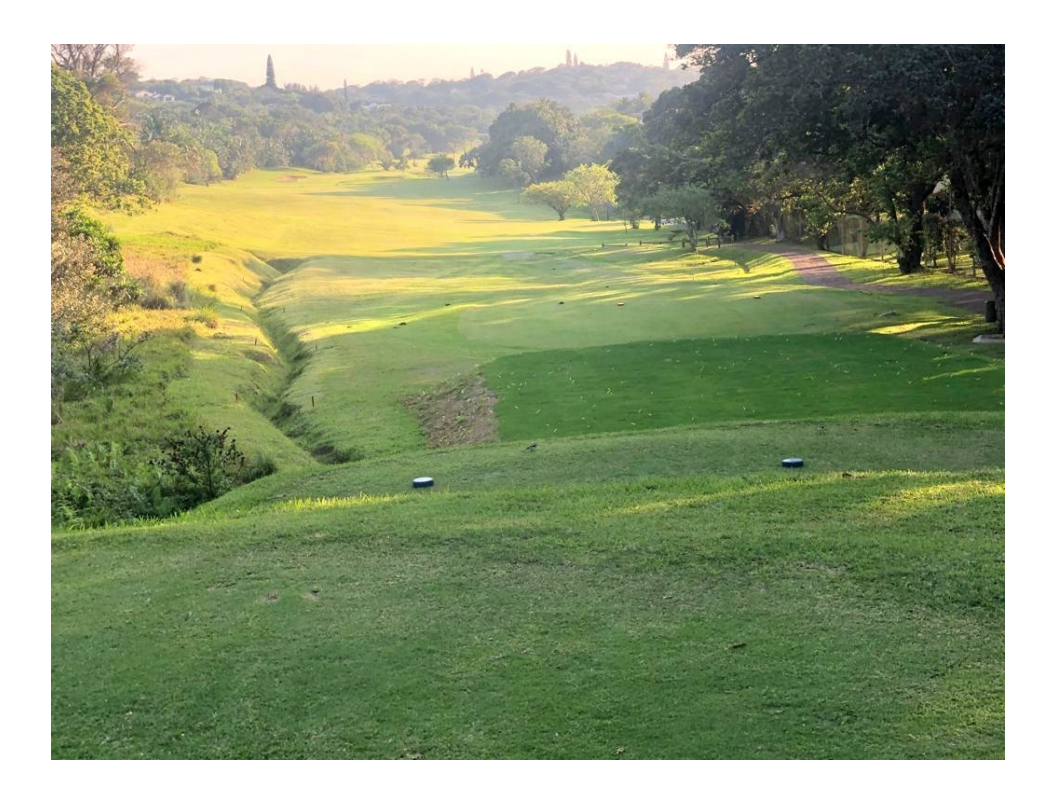

Course News! The **new tee on the 6th** is looking great and it really adds some interesting options to the hole. Thanks for the pic Richard

We are gearing up for the **Mixed Classic** and welcoming players from all over the country and even the UK. Next Saturday, the Mixed Classic field will be playing at 12.15 shotgun start so we have availability at 7am shotgun for our members oryou are welcome to book at our neighbouring courses, they are offering our members great rates for the weekend.

# **Member News**

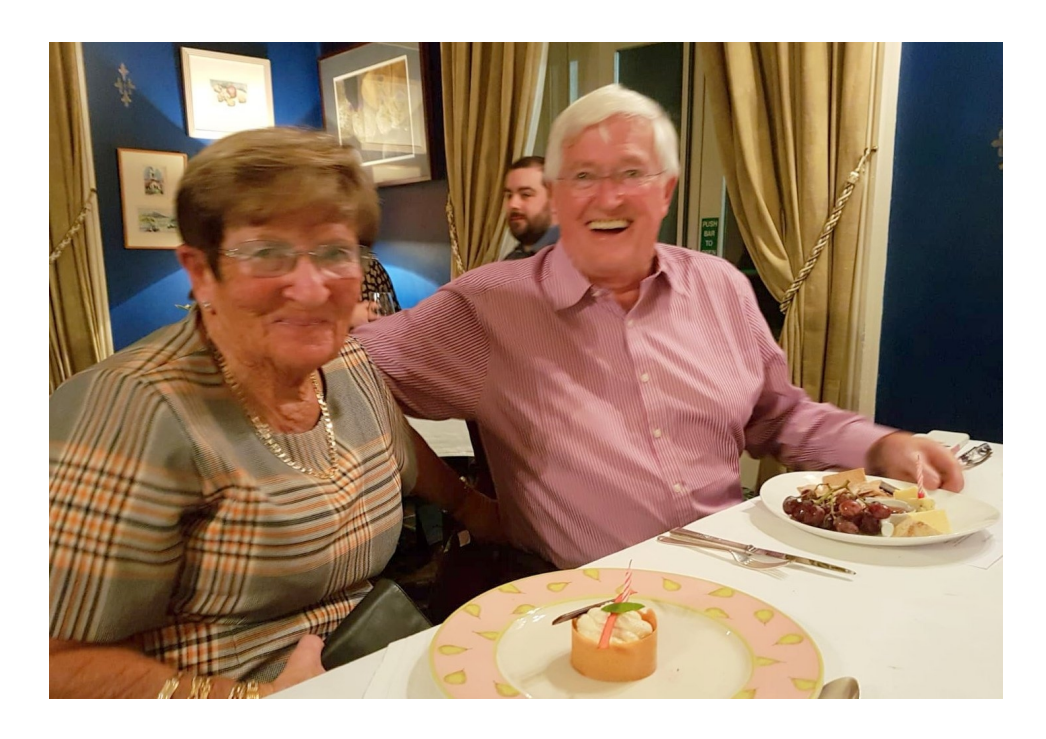

Congrats to **John & Maeve Mullane** on recently celebrating their 60th Wedding anniversary. We are looking forward to all our swallow members returning for summer over the next few months!

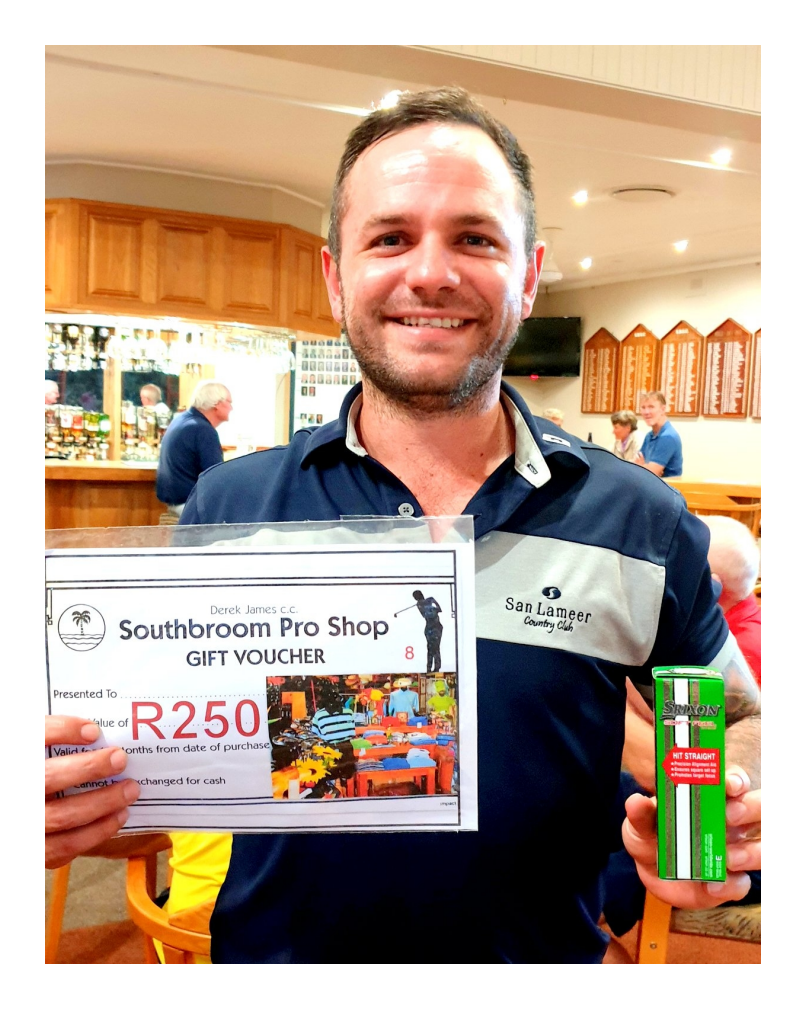

Congrats to **Van Zyl Greyling** on winning the Ladies Raffle on at the Open Day on the 20 Sept.

## Condolences | Annette Brink

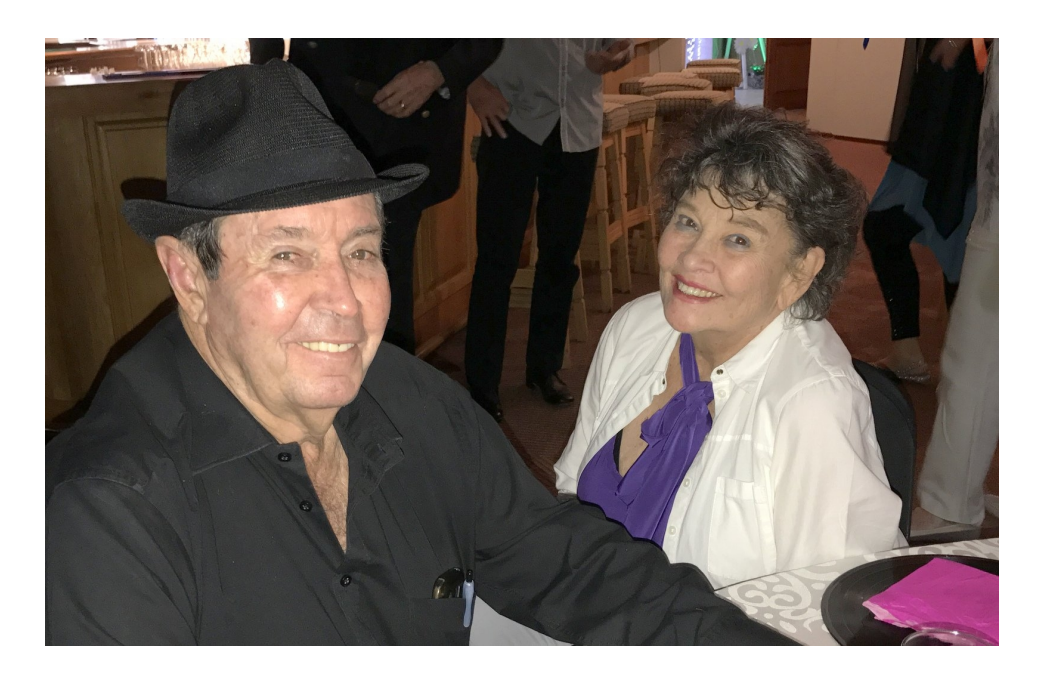

Sadly **Annette Brink** passed away on the 22nd Sept. What an amazing Lady

she was and Southbroom is certainly richer for knowing her and much poorer without her. Annette possessed such a warm spunky character, full of strength and fun and always gave support, encouragement and shone positivity to so many - despite her own illness- which she never mentioned. The tributes paid to her at the gathering last Friday were so uplifting for all. We extend our sincere condolences to Graham Volck the families and all their many friends. Rest In Peace Annette**.**

Sadly **Annette Brink** passed away on the 22nd Sept. What an amazing Lady

### 100 club winners

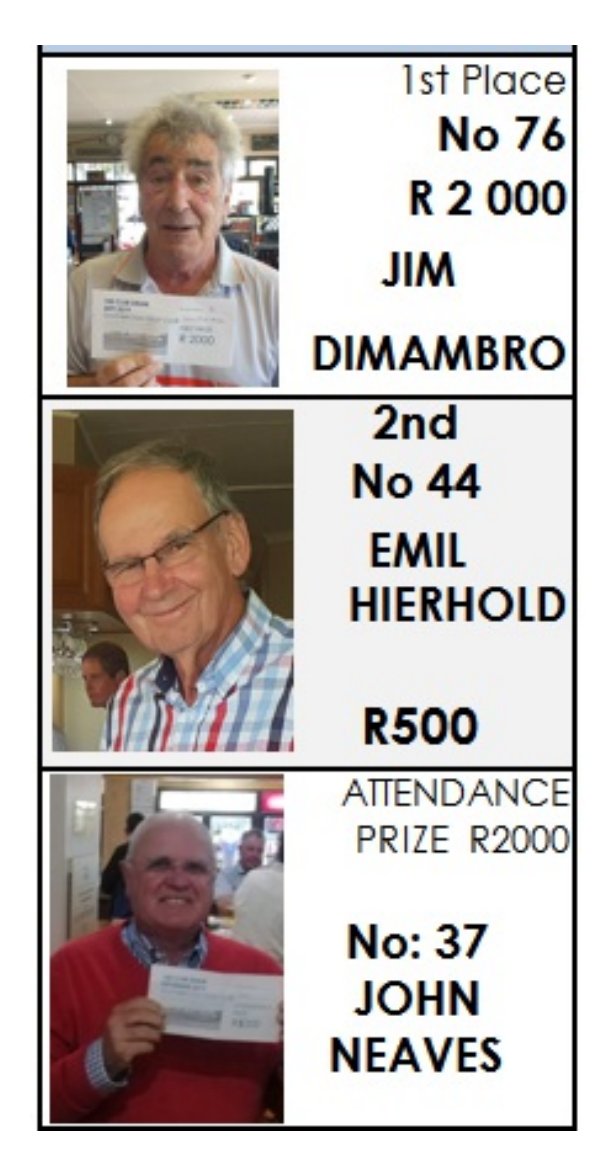

## HNA Handicap Rules

There Is a lot of talk about the new Handicap Rules Effective from **1 October 2019.**

All Players will have received an email from Handicaps Network and the full

All Players will have received an email from Handicaps Network and the full GolfRSA Rules Manual can be viewed on either**[www.golfrsa.co.za](http://www.golfrsa.co.za)** or **[www.handicaps.co.za](http://www.handicaps.co.za)**

### Rule changes to take note of:

The Golf RSA Handicap Rules Manual has been changed where necessary to give partial effect to the adoption of the World Handicap System. These include, Change to the Handicap Calculation, Maximum Score on a Hole, 9-Hole Scoring, Time to Enter a Score, Penalty Scores, and Exceptional Scores.

*I have highlighted a few of the main ones foryou: all taken directly from the Summary*

### **Essence of the System**

The aim of a Handicap Index is to allow golfers of differing abilities to compete against one another.

GolfRSA present this Handicap System in the conviction that, when faithfully operated, it results in

an equitable Handicap Index no matter where golfers live and play.

A player's Course Handicap is determined by multiplying a Handicap Index by the Slope Rating of the

course played before dividing it by 113 and then adding the Course Rating and deducting the Par of

the course. The resulting figure is rounded off to the nearest whole number (0.5 or more is rounded

upward).

*Course Handicap = Handicap Index X Slope Rating of the Course /113 + (Course Rating - Par)*

### **Exceptional Score**

An "exceptional score" is highlighted on the players scoring records when the particular score differential is 7 or more strokes below their handicap index at the time the round was played.

#### **Most Likely Score**

A "most likely score " is the score a player would most likely have achieved if

he started the hole but did not complete the hole or if a player is conceded a stroke. This should be calculated as to the number of strokes already taken plus the number of strokes the player was most likely to have achieved.

A "most likely score " is the score a player would most likely have achieved if

Most likely scores should be determined on any hole in accordance with the following guidelines:

*Position of the Ball & Strokes to be Added*

**a)** If the ball lies on the putting green and is no more than 5 feet (1.5 metres) from the hole: Add one additional stroke.

**b)** If the ball lies between 5 feet (1.5 metres) and 20 yards(20 metres) from the hole: Add 2 or 3 additional strokes, depending on the position of the ball, the difficulty of the green and the ability of the player.

**c )** If the ball lies more than 20 yards (20 metres) from the hole: Add 3 or 4 additional strokes, depending on the position of the 4 ball, the difficulty of the green and the ability of the player.

### **Penalty Scores**

Players have 24 hours in which to enter a score after the completion of their round. Any scores

returned after this 24-hour period will result in a " Penalty Score " being allocated to the player's

profile.

### **Scores Acceptable**

*Maximum score on any hole*

The maximum score on any hole is a Net Double Bogey (Net two over par or Zero Stableford points) and the score the golfer must record should they exceed the number of strokes equal to zero stableford points. For a player with an established Handicap Index , the maximum score for each hole played is limited to a net double bogey , calculated as follows: *Par of the hole + 2 strokes + any handicap stroke(s) that the player receives on that hole\* (\*or minus any handicap stroke(s) that a plus handicap player gives back*

*on that hole)*.

For a player submitting their first scores to obtain an initial Handicap Index, the maximum score for each hole played is limited to par + 5 strokes.

Players should, where possible, complete every hole regardless of their partner's or their opposition's score. Where a player does not complete a hole they should record their most likely

### **Exceptional performance calculation (marked with legend "e")**

When an exceptional score is posted to a player's scoring record, the Handicap Index will be reduced in accordance with the following adjustment table: Number ofstrokes the Score Differential is lower than a player's Handicap Index in effect when the round was played.

#### *Exceptionalscore reduction*

 $7.0 - 9.9 - 1.0$ 

10.0 or more -2.0

 $\cdot$  A reduction can be applied based on a single exceptional score.

• Reductions for multiple exceptionalscores are applied cumulatively.

• A reduction is automatically applied to a Handicap Index after it is updated following the

submission of an exceptional score.

7

• To ensure that the impact of the adjustment remains after the next score is submitted, the

reduction is also applied to the previous 19 Score Differentials recorded in the player's scoring

record. The impact of the adjustment will become gradually diluted as new scores are submitted.

Where there are fewer than 20 scores in a player's scoring record the reduction is applied to all

recorded Score Differentials.

### **Incomplete Rounds**

If a player completes 14 or more holes, the player must post an 18-hole score. If more than 9 but less

than 14 holes are played, the player must post a nine-hole score. Scores for unplayed holes must be

recorded as par plus any handicap strokes that the player is entitled to

recorded as par plus any handicap strokes that the player is entitled to receive on the unplayed holes.

### **Time limit on entering scores**

A score should be returned on the same day as the round was played but no later than 24 hours after completion of a round. The period of 24 hours is taken from 23:00 on the day of play to 23:00 the following day. Scores not returned during this period will result in a penalty score being entered on the player's behalf. Such scores are not to be deleted or modified by the player's home club, unless exceptional circumstances warrant such action. A player is obliged to enter a score on the system before another round is played.

### **Handicap Index Calculations**

Handicap Indexes will be automatically computed from 23:00 each day. Players are advised to confirm their handicap indexes on either the club terminal, www.handicaps.co.za website, or the HNA Handicap App prior to each round, as handicap indexes may have been adjusted over night or due to an exceptional performance trigger.

## Fixture list

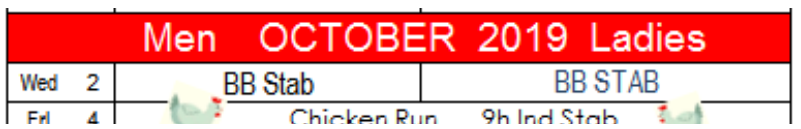

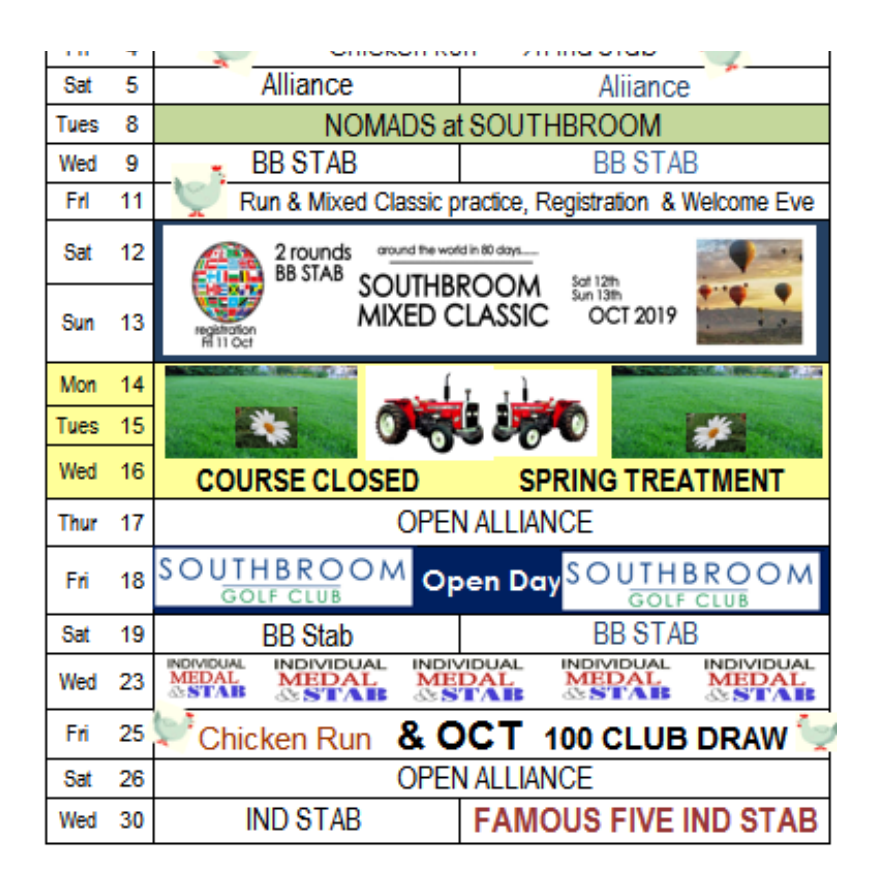

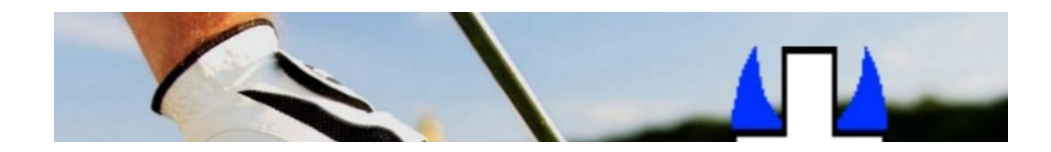

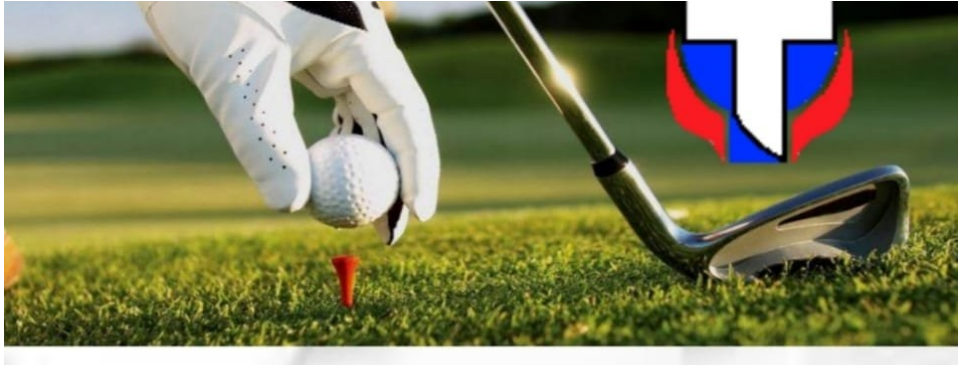

## **TRAFALGAR PRESBYTERIAN CHURCH Annual Golf Day**

Join us for a round of golf on 29 November 2019 at the Southbroom Golf Club. T-off will be a shotgun start at 12:00. The format is a 4 ball better ball and lots of prizes to be won. A dinner (sponsored by Riversmead Farm) with guest speakers André Pretorius & Jannie de Beer of Springbok fame will entertain player and spouse.

Please support us on the day, as the major beneficiary of the proceeds is **South Coast Hospice.** 

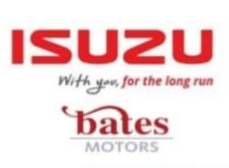

Costs: 4 Ball - R 1 200-00 Hole - R 700-00 T box - R 500 - 00 Green - R 250-00

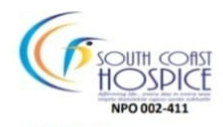

### R 100 000 "Hole-in-one" cash prize on Hole 14 **Sponsored by ISUZU - Bates Motors Shelly Beach!**

If you are not playing golf on the day, tickets for the evening function may be purchased for R 50-00 per person. However golf fee includes dinner for two. Bookings for golf, the evening function or any enquiries can be done at the Southbroom Pro Shop at 039 316 6051 or Tannah at 064 375 9337.

## **The Score Card**

## Friday 20th September

Southbroom Open Day

*Alliance 2 Scores to Count, 3 on the Par 3s*

**1st** - Jaco VD Waal, Johan Neethling, Christo Esterhuizen & Herbert De Beer 96 pts

**2nd** - Norman & Shirley Jeffery, Bob & Allyson Thomas 94 pts

**3rd** - Bob O'Callaghan, Jill Webster, Ken & Alex Crawford 92 pts

## Saturday 21st September

#### *All Day Alliance*

**1st** - Malcolm Greenland, Colin Mckay, Clive Miller & Nic Van Deventer 91 pts **2nd** - Lorraine Cook, Sandy FitzGerald, Shelly Myers & Jeanne Powell 89 pts **3rd** - Chris Ledden, Norman Farrell, Don Osbourn & Paul Lawson 88 pts

### Wednesday 25th September

*Open Alliance*

**1st** - Damian Browning, Jason Ackerman, VZ Greyling & Russell Mackenzie 92 pts **2nd** - Mike Lig, Kevin Stone,John Fox & Don Osbourn 85 pts

**3rd** - Bob Thomas, Pip Kemm, Pieter & Jean-Henri Els 84 pts

### Friday 27th Sept

Chicken Run Ind Stab **1st** - Rory O'Donnell 24 pts **2nd** - Alex Crawford 18 pts **3rd** - Paul Lawson 18 pts

### Saturday 28th September

*Ladies - BB Stab*

**1st** - Lorraine Cook & Candida Amm 45 pts

**2nd** - Sharon Turnbull-Jackson & Lee Mutch 41 pts

**3rd** - Della Kemptorne & Heleen Hissey 40 pts

### *Men - BB Stab*

- **1st** Roger Hissey & Bob Thomas 45 pts
- **T2** Pieter & Jean-Henri Els 44 pts
- **T2** -John Fox & Tilly Nel 44 pts
- **T4** -John Neaves & Mike Lig 43 pts
- **T4** Sean Baker & Dave Rush 43 pts

## Wednesday 2nd October

### *Ladies BB Stab*

**1st**- Candida Amm & Janet Humphrey on c/o 39 ptst 2nd - Lee Mutch & Sharon Turnbull Jackson 39 pts

**t2nd** Margot van der Gaag & Jeanne Powell 39 pts

*Mens BB Stab* 1st Chris Loddon & Loon Oliver 46 pts

- **1st** Chris Ledden & Leon Oliver 46 pts
- **2nd** Paul Lawson & Jim Di Mambro 42 pts
- **3rd** John Lison & Rob Meydell 41pts
- **4th** -John Fox & Vic Pretorius 40 pts

## **What are you buying?**

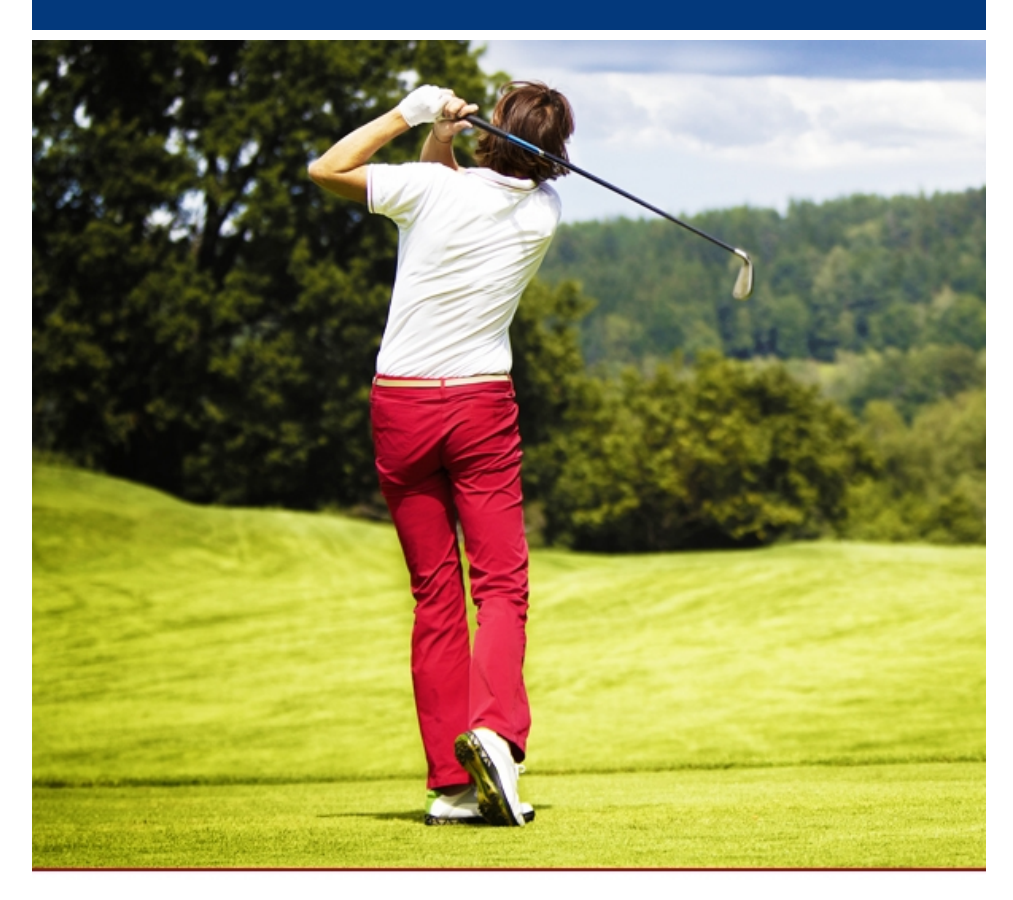

More than anything, you want

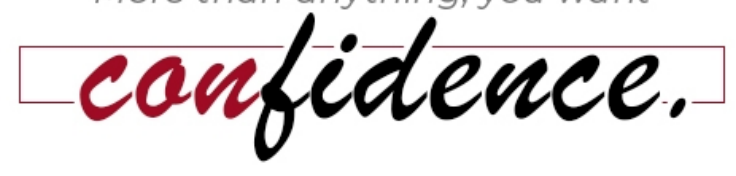

You want confidence that your Iron is going to help you hit a solid and accurate approach shot.

- 0 -

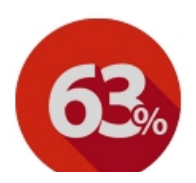

A recent check of 82 golfers found that 63% of them were playing with a lie angle at least 1° too upright or too flat. That's 52 golfers who are going

to struggle for confidence.

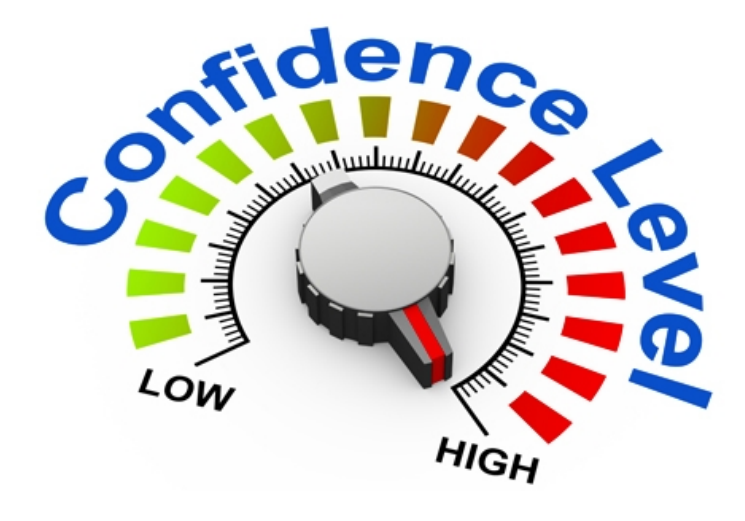

### Get fitted: Gain confidence

Why wouldn't you want to play with a lie angle that **HELPED** you hit solid accurate golfshots? Why wouldn'tyou play with a lie angle that **GAVE YOU** confidence? You should always get fitted.

## Check your equipment

Let's getyour Irons checked. Let's help you build confidence in your approach shots. Come and see us. Call us, or

Book an equipment [assessment](http://www.derekjames.co.za/contactus) >

## **Champ the champion**

## PGA Tour's longest player wins with Srixon Z-STAR

Cameron Champ has won his second PGA tour trophy within two years of switching to the Srixon Z-STAR XV golf ball.

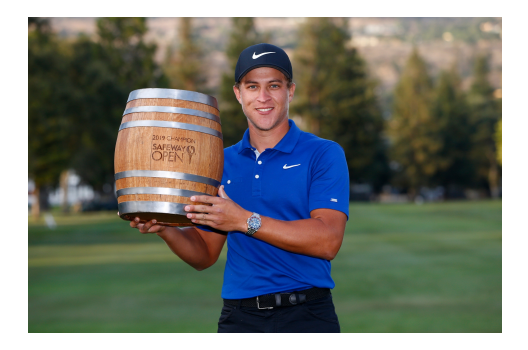

On his way to victory at this year's **Safeway Open,** Champ topped the Driving Distance and Scrambling rankings. An achievement no doubt helped by playing a ball that's long off the tee and soft around the green.

Learn more about the Srixon [Z-STAR](http://www.derekjames.co.za/pages/srixon-z-star-gen-6) XV >

## **Consistently better**

not the hands

What part of your body controls your swing? Too many golfers struggle with consistency because their hands (and arms) are too involved in their golfswing.

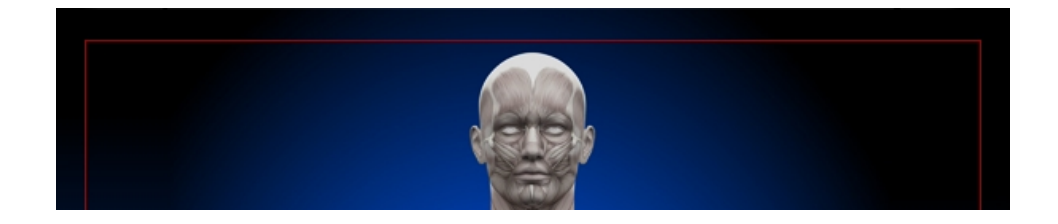

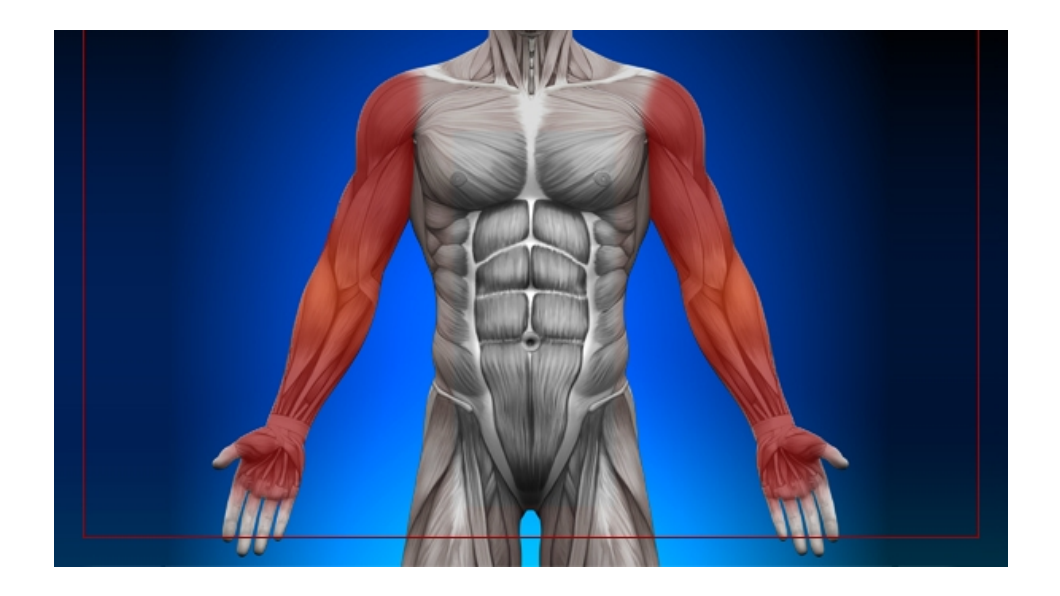

A swing controlled by the hands and arms depends too much on the finer, smaller muscles. Swinging on plane becomes difficult. Consistency of ball striking is impossible. And it's much more difficult to create power.

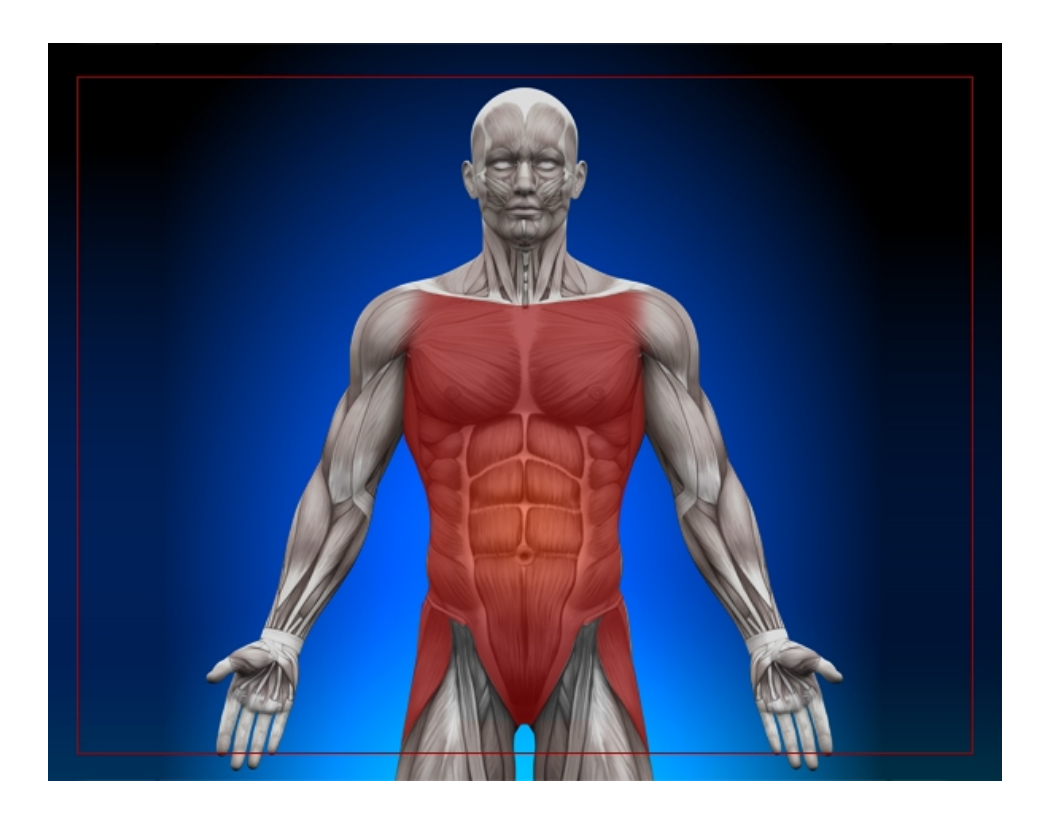

You need to let the large muscles control the swing to create consistency and power.

## Test it out on the range

On the range, feel what part ofyour body startsyour backswing and what

On the range, feel what part ofyour body startsyour backswing and what part starts your downswing. Controlling the first movement of both the backswing and downswing with the correct part of your body can be a big pay-off for most of you.

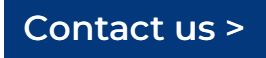

## **A career in golf**

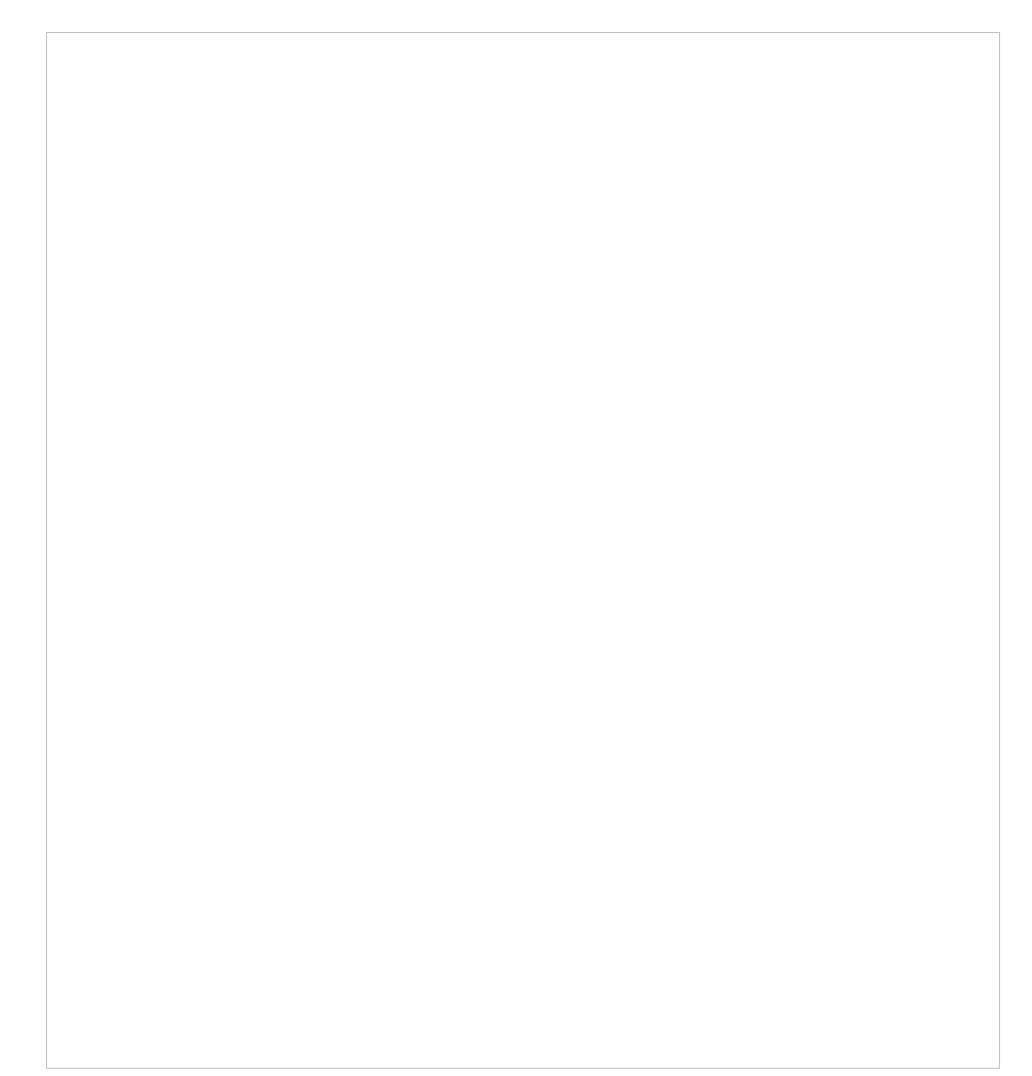

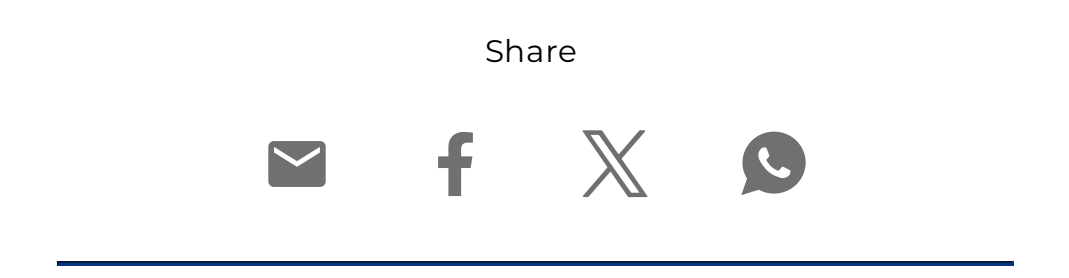

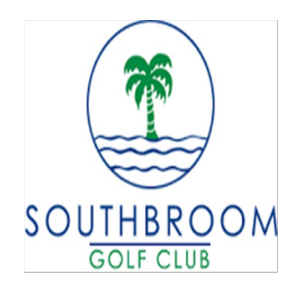

*This mail was sent to {{contact.contact\_email}} by Derek James and is provided as a service for the members and guests of Southbroom Pro Shop and has been supported and sponsored by advertisers in this email and our partner suppliers. For any queries contact us on 039 316 6051.*

*Sent on behalf of Southbroom Pro Shop by RetailTribe: Unit 8 | Blaauwklip Office Park | Stellenbosch | 7600 | 021 880 2693*

Trouble viewing this newsletter? <sub>View it online</sub> | <u>[Download](https://pdf.greensidegolfer.com/d?url=http://online.retailtribe.com/client/onlineeditor/EMV.aspx?n=6836466&r=34) a printer friendly copy</u> [Subscribe](http://www.derekjames.co.za/newsletter/subscribe) here | [Unsubscribe](http://online.retailtribe.com/Subscription?c=34&e={{contact.contact_email}}&l=8308b008-8d8c-e011-9c7d-0022195d9ae1) here